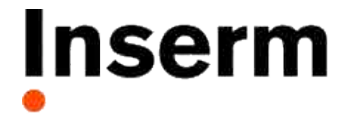

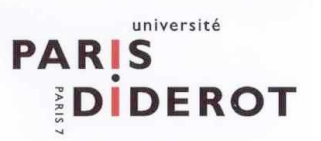

Estimation of nonlinear mixed effects model in pharmacokinetics with the SAEM algorithm implemented in MONOLIX

Pr France Mentré, INSERM U738, University Paris Diderot Pr Marc Lavielle, INRIA, Universities Paris 5 & 11 Paris, France

# **Outline**

- 1. Introduction
- 2. Brief history of estimation methods in NLMEM
- 3. Stochastic EM algorithms
- 4. MONOLIX software
- 5. Comparison of Stochastic EM algorithms to NONMEM
- 6. PKPD example with MONOLIX
- 7. Conclusion

# 1. Introduction

- Nonlinear mixed effects models (NLMEM) allow "population" PKPD analyses
	- Global analysis of data in all individuals
	- Rich or sparse design
- Increasingly used in clinical and non clinical drug development
	- Parameter estimation
	- Model selection
	- Covariate testing
	- Predictions & Simulations

#### $\triangleright$  Good estimation methods needed

• Focus here on Maximum Likelihood Estimation (MLE) parametric methods

# 2. Brief history of estimation methods

#### **NON linear Mixed Effects Model**  L Sheiner & S Beal, UCSF

#### • **1972**: The concept and the **FO method**

Sheiner, Rosenberg & Melmon (1972). Modelling of individual pharmacokinetics for computer aided drug dosage. Comput Biomed Res, 5:441-59.

#### • **1977**: The first case study

 Sheiner, Rosenberg & Marathe (1977). Estimation of population characteristics of pharmacokinetic parameters from routine clinical data. J Pharmacokin Biopharm, 5: 445-479.

#### • **1980**: NONMEM - An IBM-specific software Beal & Sheiner (1980). The NONMEM system. American Statistician, 34:118-19. Beal & Sheiner (1982). Estimating population kinetics. Crit Rev Biomed Eng, 8:195-222.

#### Standard Two-Stage approach (STS)

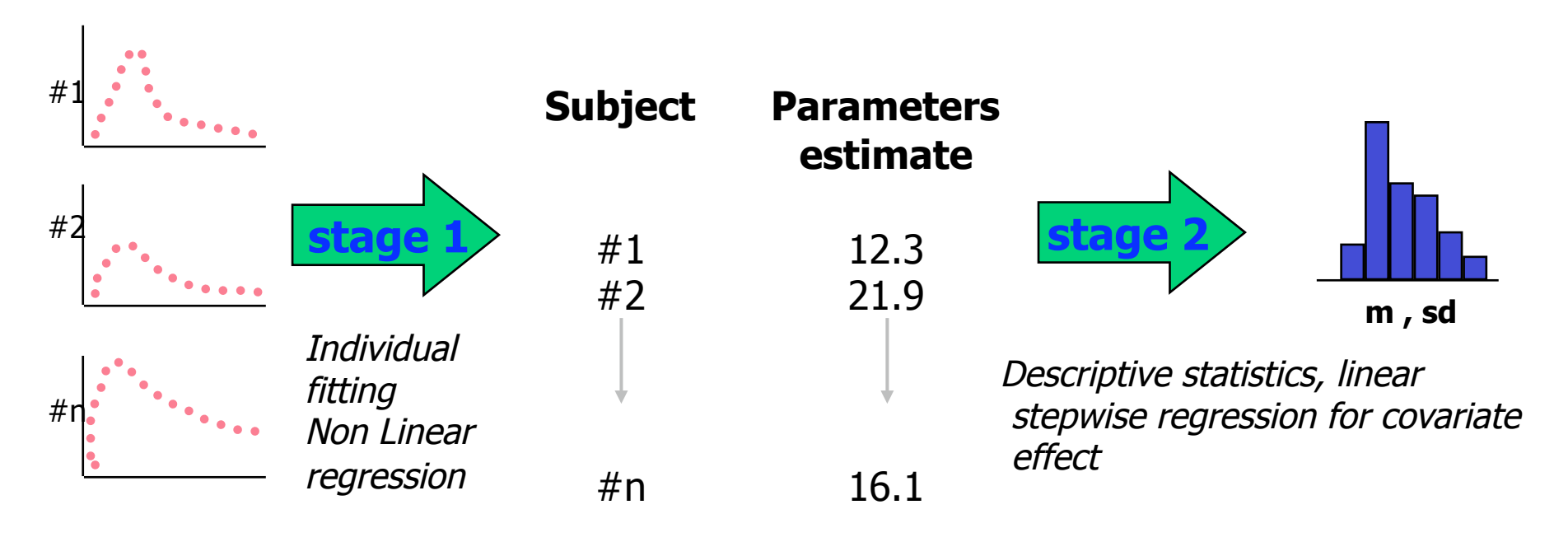

From Steimer (1992): « Population models and methods, with emphasis on pharmacokinetics », in M. Rowland and L. Aarons (eds), *New strategies in drug development and clinical evaluation, the population approach*

#### Population approach

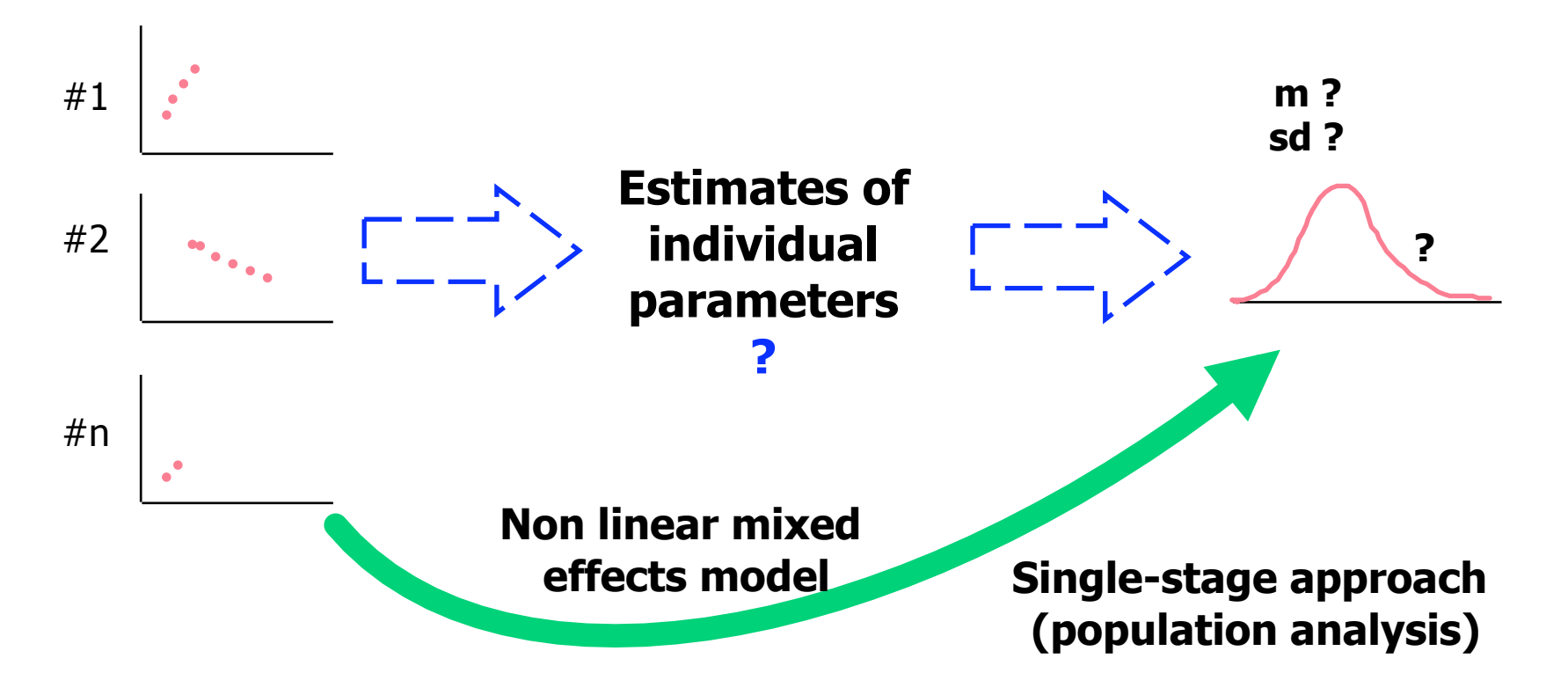

From Steimer (1992) : « Population models and methods, with emphasis on pharmacokinetics », in M. Rowland and L. Aarons (eds), *New strategies in drug development and clinical evaluation, the population approach*

### The population approach

- N individuals  $(i = 1, ..., N)$
- Structural model f: same shape in all individuals

 $y_{ij} = f(\theta_i, t_{ij}) + g(\theta_i, t_{ij}) \varepsilon_{ij}$  (j =1, ..., n<sub>i</sub>)

- Assumption on the individual parameters  $\theta_i = \mu + \eta_i$  or  $\theta_i = \mu \exp(\eta_i)$ 
	- $\mu$  = "mean" parameters (fixed effects)  $\eta_i$  = individual random effects  $\eta_i \sim$  Normal distribution with mean 0 and variance  $\Omega$ 
		- $\Omega$ : inter-individual variability

### The FO method (1)

- Estimation of population parameters by maximum likelihood
	- find parameters that maximise the probability density function of the observations given the model
	- good statistical properties of ML estimator
- Problem: No closed form of the likelihood  $y_{ii} = f(\mu + \eta_i, t_{ii}) + g(\mu + \eta_i, t_{ii}) \varepsilon_{ii}$
- First order linearisation of the model around  $\eta = 0$

 $y_{ij} \approx f(\mu, t_{ij}) + \partial f^t / \partial \eta$  ( $\mu$ ,  $t_{ij}$ )  $\times$   $\eta_i$  +  $g(\mu, t_{ij})$   $\varepsilon_{ij}$ 

#### $\rightarrow$  Extended Least Square criterion

France Mentré, NCS, September 2008

### The FO method (2)

### Advantages

- Better than Standard Two-Stage approach in many cases
	- STS neglects estimation error
		- Overstimation of inter-individual variability
		- OK for very rich design and small residual error
	- STS cannot be used for rather sparse designs
- Takes into account correlation within individuals
	- better than all naive approaches
	- Naive avering of data (NAD): "population average"
	- Naive pooling of data (NPD): one "giant" individual

More recent statistical developments in estimation methods for NLMEM: three periods

- 1.  $85 90$ : FOCE + other approaches: nonparametric, Bayesian
- 2. The 90's: new software, growing interest, new statistical developments, limitations of FOCE
- estimation + mentré, NCS, September 2008 3. Since 00: Stochastic methods for parametric ML

# Software for estimation in nonlinear mixed-effects models

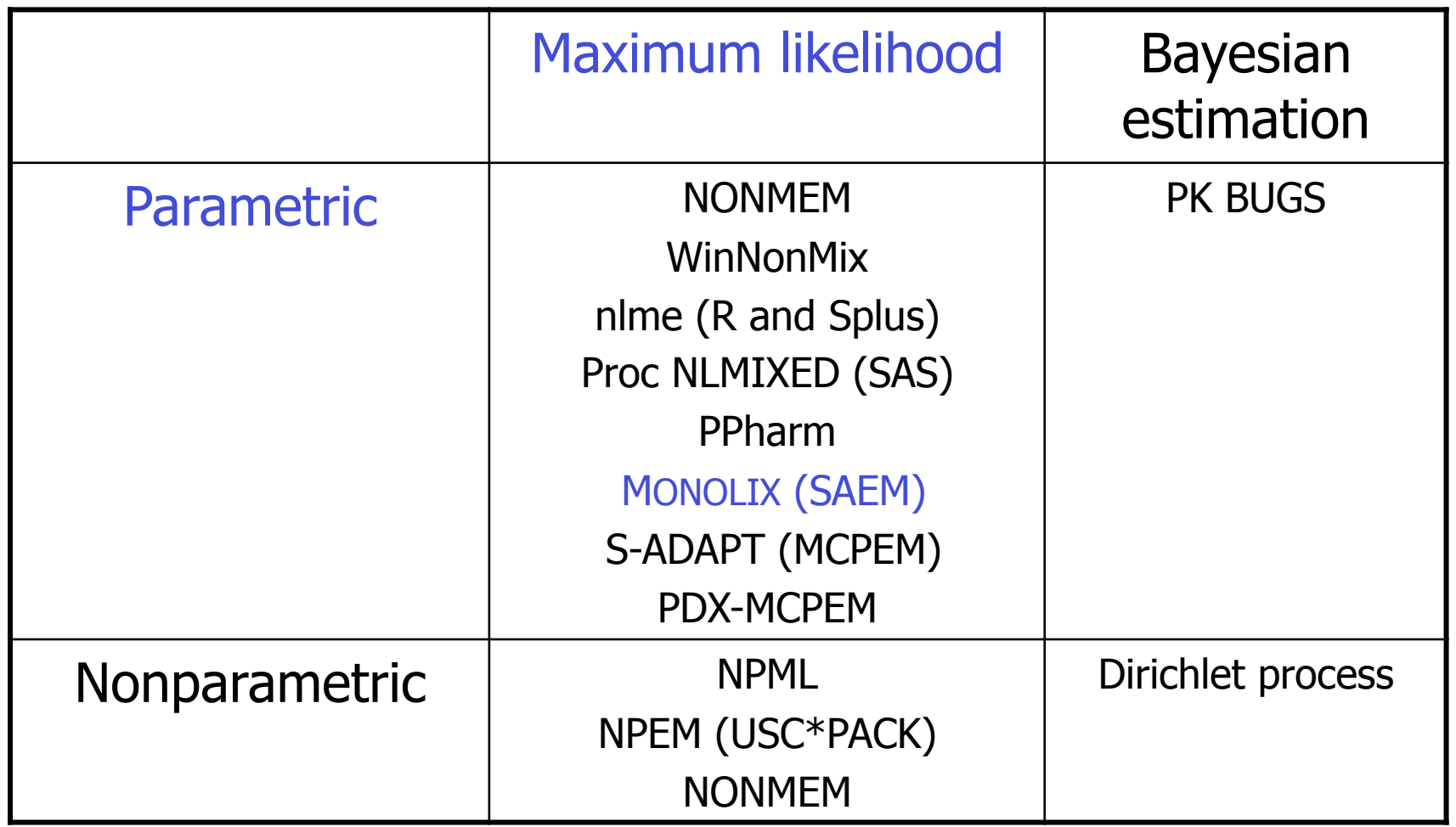

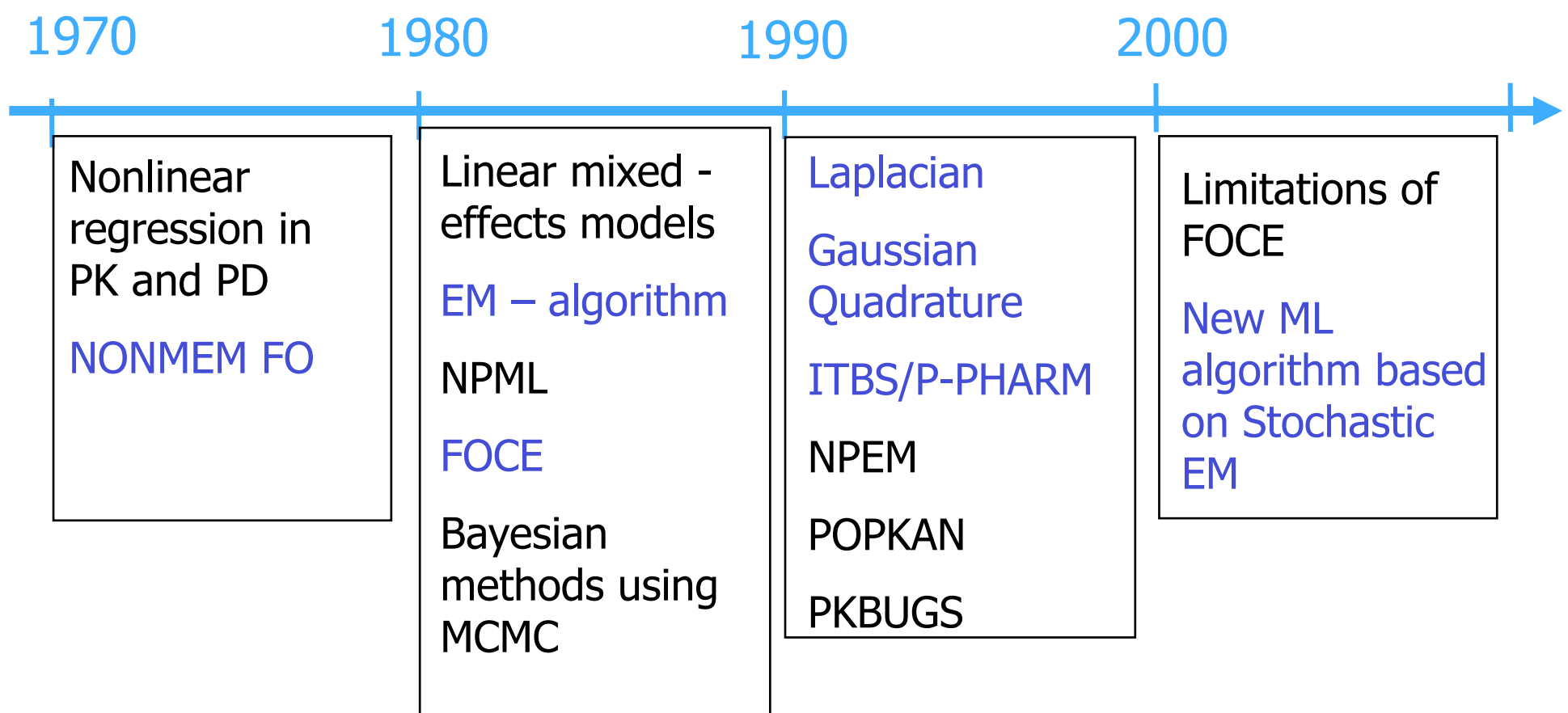

Pillai, Mentré, Steimer (2005). Non-linear mixed effects modeling - from methodology and software development to driving implementation in drug development science. J Pharmacokin Pharmacodyn, 32:161-83.

### The FO and FOCE methods

- First and most popular methods for estimation of population parameters by maximum likelihood in NLMEM
- FO: First order linearisation of the model around random effects  $= 0$
- FOCE: First order linearisation of the model around current estimates of random effects

Implemented in NONMEM, WinNonMix, nlme (R and Splus), Proc NLMIXED (SÁS)

### Limitations of FO and FOCE

- FO
	- $-$  assume that mean response  $=$  response for mean parameters
	- not true for nonlinear models!!
	- $\triangleright$  Bias if "not very small" inter-individual variability
- FOCE
	- not consistent for sparse designs
	- very sensitive to initial estimates:
	- $\triangleright$  Lot's of run failed to converge, waste of time for modellers
- Both: Not real Maximum Likelihood Estimates (MLE)
	- good properties of MLE not demonstrated (LRT, standard errors from Fisher Information matrix, …)

### Other approaches for computation of likelihood

• With approximation: linearisation using Laplace (NONMEM)

 $\triangleright$  Similar problems of initial values than FOCE Wolfinger (1993). Laplace's approximation for nonlinear mixed models. Biometrika, 80:791-5.

• Integration of the likelihood by Adaptative Gaussian Quadrature (Proc NLMIXED in SAS)

 $\triangleright$  Limited to models with small number of random effects Pinheiro & Bates (1995). Approximations to the Log-Likelihood function in the nonlinear mixed-effects model. J Comput Graph Stat, 1:12-35.

Guedj, Thiebaut & Commenges (2007). Maximum likelihood estimation in dynamical models of HIV. Biometrics, 63: 1198-1206

# 3. Stochastic EM algorithms

EM algorithm

- Developed for MLE in problems with missing data
- Two steps algorithm
	- E-step: expectation of the log-likelihood of the complete data
	- M-step: maximisation of the log-likelihood of the complete data
- Mixed-effects models
	- $-$  individual random-effects  $=$  missing data

Dempster, Laird & Rubin (1977). Maximum likelihood from incomplete data via the EM algorithm, JRSS B, 1:1-38. Lindstrom & Bates (1988). Newton-Raphson and EM algorithms for linear mixed-effects models for repeated-measures data, JASA, 83:1014-22

### EM in NLMEM

- Problem in EM for NLMEM
	- no analytical solution for integral in E-step
- 1. Linearisation around current estimates of random effects (PPharm, ITS)
	- $\triangleright$  Similar problems for sparse design than FOCE
	- Mentré & Gomeni (1995). A two-step algorithm for estimation on non-linear mixed-effects with an evaluation in population pharmacokinetics. J Biopharm Stat, 5:141-158.
- 2. Full stochastic E-step

 $\triangleright$  Can be very time consuming, not in available software Walker (1986). An EM algorithm for nonlinear mixed effects models, Biometrics, 52:934-3944.

### Stochastic EM in NLMEM

3. MCPEM (in S-ADAPT and PDX-MCPEM): Monte Carlo integration during the E step using importance sampling around current individual estimates<br>Bauer & Guzy (2004). Monte Carlo Parametric Expectation Maximization

Method for Analyzing Population PK/PD Data. In: D'Argenio DZ, ed. Advanced Methods of PK and PD Systems Analysis. pp: 135-163.

- 4. SAEM (in MONOLIX): Decomposition of E-step in 2 steps
	- S-step: simulation of individual parameters using MCMC
	- SA-step: stochastic approximation of expected likelihood Delyon, Lavielle & Moulines (1999). Convergence of a stochastic approximation version of the EM procedure. Ann Stat, 27: 94-128.

### SAEM in NLMEM

- Do not compute integral of E-step at each iteration
	- less time consuming than MCPEM
- Good statistical properties clearly demonstrated

Delyon, Lavielle & Moulines (1999). Convergence of a stochastic approximation version of the EM procedure. Ann Stat, 27: 94-128. Kuhn, Lavielle (2004). Coupling a stochastic approximation version of EM with a MCMC procedure. ESAIM Prob & Stat, 8: 115-131. Kuhn & Lavielle (2005). Maximum likelihood estimation in nonlinear mixed effects models. Comput Stat Data Analysis, 49: 1020-1038. Samson, Mentré, Lavielle (2007). The SAEM algorithm for group comparison tests in longitudinal data analysis based on nonlinear mixed-effects model. Stat Med, 26: 4860-4875.

- Addition of a Simulated Annealing algorithm to converge more quickly around the MLE
	- robust with respect to choice of initial estimates
	- ! fast

### Recent extensions of the SAEM algorithm

#### • Correct handling of BQL data

Samson, Mentré & Lavielle (2006). Extension of the SAEM algorithm to left-censored data in nonlinear mixed effects models: application to HIV dynamic data. Comput Stat Data Analysis, 51: 1562-1574,

#### • Models defined by ODE or SDE

Donnet, Samson (2007). Estimation of parameters in incomplete data models defined by dynamical systems. *J Stat Plan Infer*, 137:2815-2831 Donnet, Samson (2008). Parametric inference for mixed models defined with stochastic differential equations. ESAIM Prob & Stat, 12: 196-218

#### • REML Estimation

Meza, Jaffrézic, Foulley (2007). REML estimation of variance parameters in nonlinez miwed effects models using the SAEM algorithm. Biometrical J, 49:867-888

#### • Inter-occasion variability

Panhard, Samson (2008). Extension of the SAEM algorithm for nonlinear models with two levels of random effects. *Biostatistics* (in press)

#### • Binary data

Meza, Jaffrezic, Foulley (2008). Estimation in the probit normal model for binary outcomes using the SAEM alogorithm. (in revision)

### 4. MONOLIX www.monolix.org

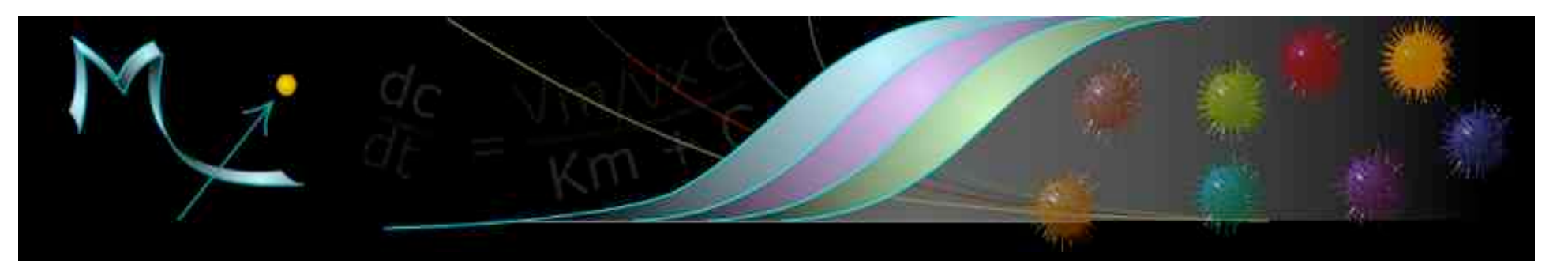

MONOLIX (MOdèles NOn LInéaires à effets miXtes)

The MONOLIX Group

The MONOLIX Software

## The MONOLIX group

- Multi-disciplinary group (Pr M Lavielle & F Mentré)
	- created in october 2003
	- meets every month to exchange and develop activities in the field of mixed effect models
	- interest in both in the study and applications of these models
- Involves scientists with varied backgrounds
	- academic statisticians from several universities of Paris (theoretical developments),
	- researchers from INSERM (applications in pharmacology)
	- researchers from INRA (applications in agronomy, animal genetics)
	- Scientists from from the medical faculty of Lyon-Sud University (applications in oncology)

## The MONOLIX software (1)

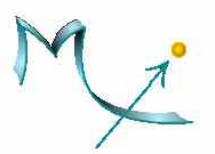

- SAEM algorithm for estimation in NLMEM
- Open-source software
	- MATLAB
	- Stand alone version for models in library
	- Rich PKPD library
	- ODE models in MATLAB or C++
	- MLXTRAN for complex models definition
	- Correct handling of LOQ data
	- Estimation of inter-occasion variability
	- Friendly Graphical User Interface
	- Graphical outputs (GOF, VPC, …)
- Supported by several ingeneers from INRIA (Institut National de la Recherche en Informatique et Automatique, France)

### The MONOLIX software (2)

- MONOLIX 1: v1.1 Feb 2005
- MONOLIX 2: v2.1 April 2007
	- v2.3 November 2007 May 2008
		- C++ package for ODE models
		- Categorical covariates
		- Several distribution for random effects
		- Inter-occasion variability
	- v2.4 September 2008 (beta version in June 2008)
		- MLXTRAN
		- Extension of PKPD library (3 cpt PK, effect compartment)
- MONOLIX 3: new MONOLIX project – Support from INRIA and several drug companies

### Algorithms in MONOLIX

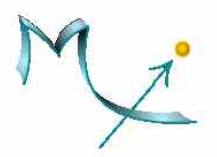

Intensive use of powerful and well-known algorithms in the MONOLIX software:

- Estimation of the population parameters: Maximum likelihood estimation with the SAEM (Stochastic Approximation of EM) algorithm, combined with MCMC (Markov Chain Monte Carlo) and Simulated Annealing,
- Estimation of the individual parameters: Estimation/Maximization of the conditional distributions with MCMC.
- Estimation of the objective (likelihood) function: Monte Carlo and minimum variance Importance Sampling,
- · Model selection and assessment: Information criteria (AIC, BIC), Statistical Tests (LRT, Wald test), Goodness of fit plots<br>(Individual fits, Weighted residuals, NPDE, VPC....).

### Estimation & outputs: without linearisation

- Estimation of all components of variability (even small) and their standard errors
- Estimation of individual random effects
	- From simulated posterior/conditional distribution
	- $-$  Mean, Var and Mode without approximation
- Likelihood estimated by importance sampling
- Population and Individual residuals
	- From simulated marginal and posterior distributions
- No real importance of shrinkage

# 5. Comparison of Stochastic EM algorithms to NONMEM

- Girard & Mentré PAGE 2005
	- 100 replicated simulated data sets: one PK and one PD
	- NONMEM V & VI, MCPEM, SAEM (blind evaluation)
- Bauer, Guzy & Chee AAPS J 2007
	- Four simulated examples: PK or PKPD
	- NONMEM VI, PDx-MCPEM, S-ADAPT, MONOLIX 1.1
- Bazzoli, Retout & Mentré PAGE 2007
	- 1000 replicated simulated data sets: one PKPD model
	- NONMEM V, MONOLIX 2.1
- Laveille, Lavielle, Chatel & Jacqmin PAGE 2008
	- 150 simulated examples: PK (linear & nonlinear)
	- NONMEM V & VI, MONOLIX 2.2 & 2.3
- …

### Main conclusions from comparisons

### S-ADAPT (MCPEM) and MONOLIX (SAEM)

- Never failed to provide results whatever the models
	- in replicated simulated data sets, often NONMEM results on several data sets are missing
- Much faster than NONMEM FOCE for complex ODE models
- Better results (bias, RMSE) than NONMEM FOCE in sparse designs
- Applied successfully to real complex PKPD data sets (where NONMEM failed to converge)

Simulated sparse design PK example Classification of methods based on RMSE of the 10 population parameters (%)

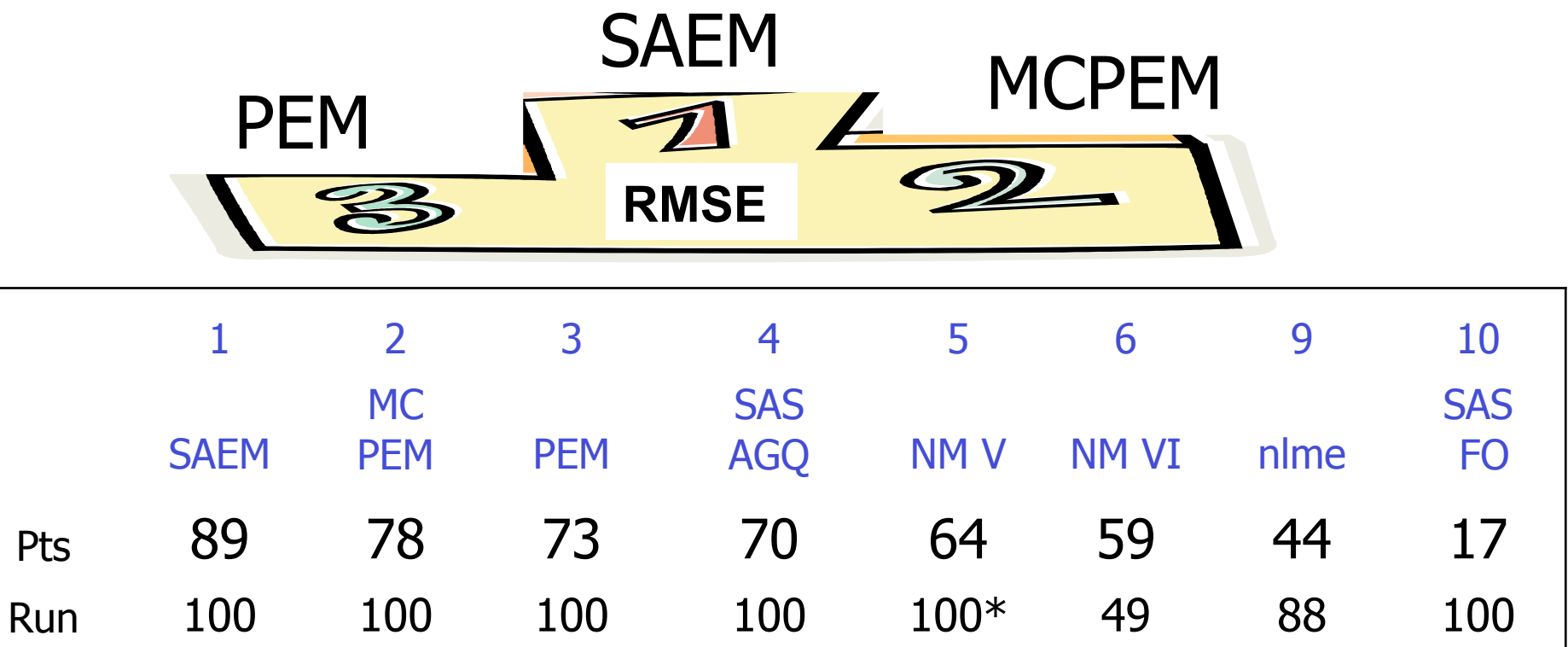

Girard & Mentré, PAGE 2005

#### Simulated sparse design PK example Adjusted CPU times for one dataset

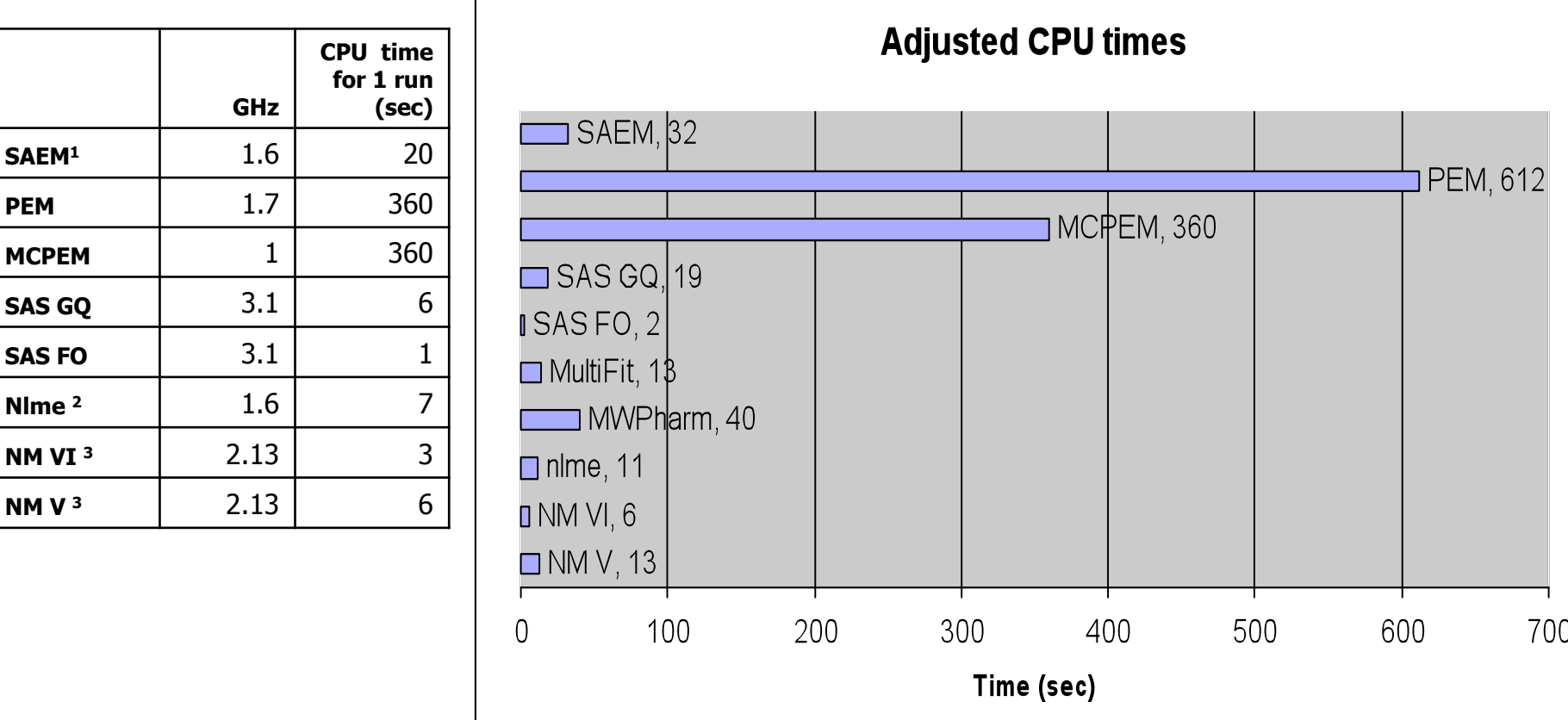

- 1. A compiled version would probably be considerably faster than actual implementation in Matlab for PEM and SAEM
- 2. For a successful  $nls + n$ lme run
- $F_{\text{eff}}$  Françe,  $\alpha$  co $\epsilon$ 3. For a successful NONMEM run (EST & COV)

#### Evaluation of PK library in MONOLIX 2.3 CPU times

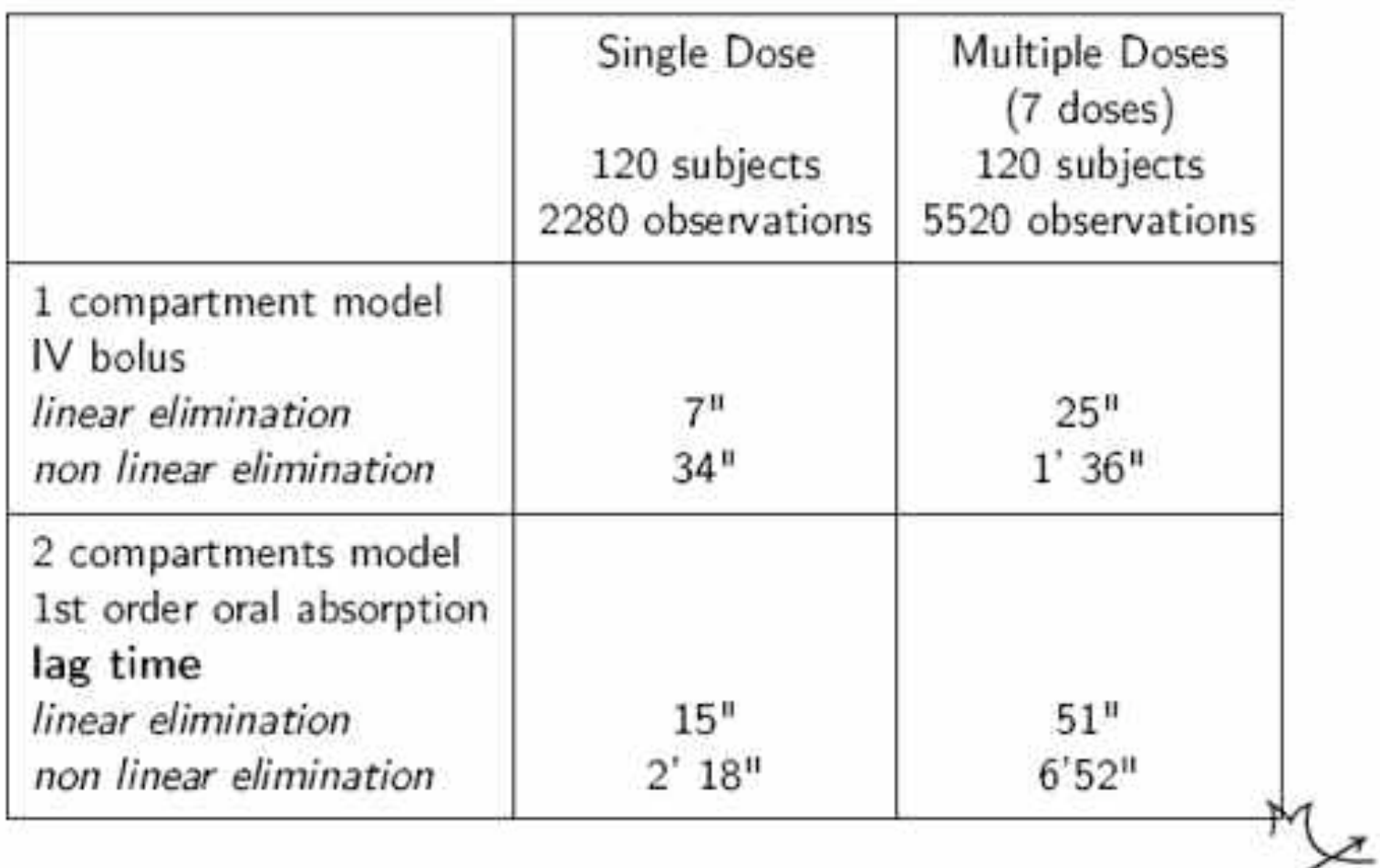

Laveille & Lavielle, MONOLIX website, PAGE 2008

France Mentré, NCS, September 2008

# 6. PKPD example with MONOLIX (v 2.4)

#### • PKPD analysis of warfarine

- 32 healthy volunteers
- $-1.5$  mg/kg single dose
- PK: total racemic warfarin plasma concentration
- PD: prothrombin complex activity (PCA)
- 250 concentrations, 232 PCA
- Models
	- $-$  PK: 1 cp, first order absorption with lag time Tlag, ka, V, CL
	- PD: turnover model with inhibition of input by warfarine

Rin, kout, Imax, C50

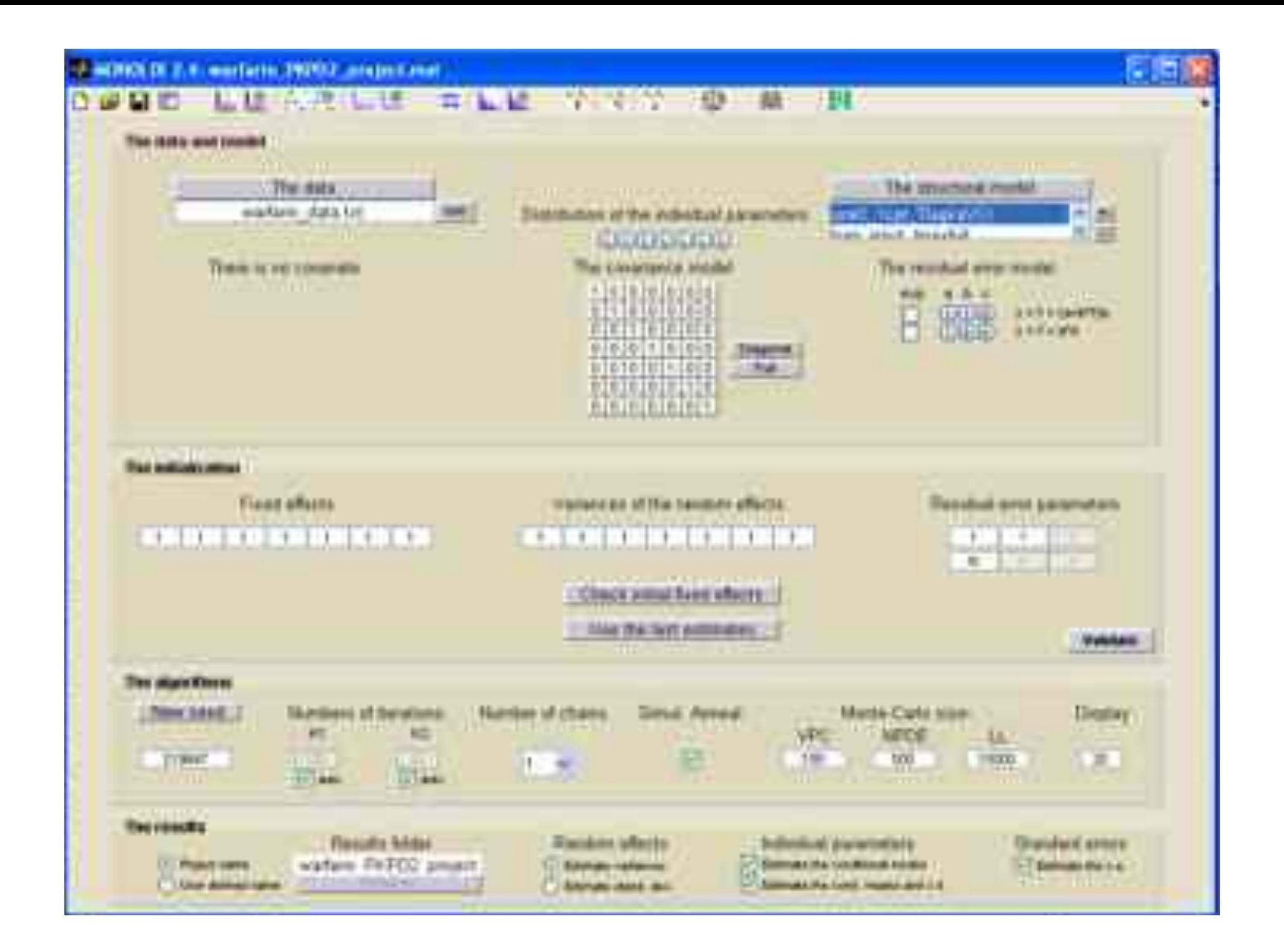

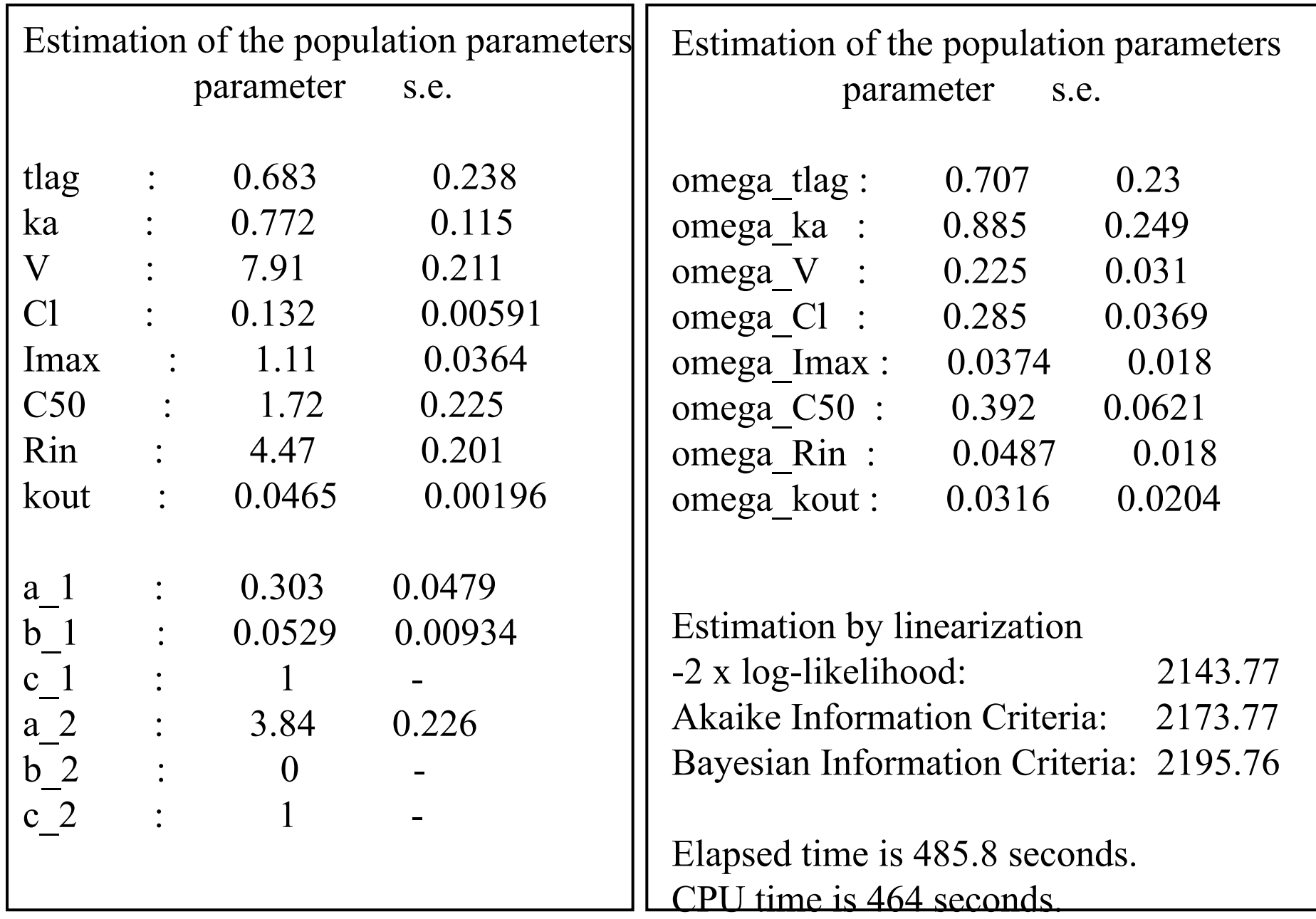

### Some individual PK fits

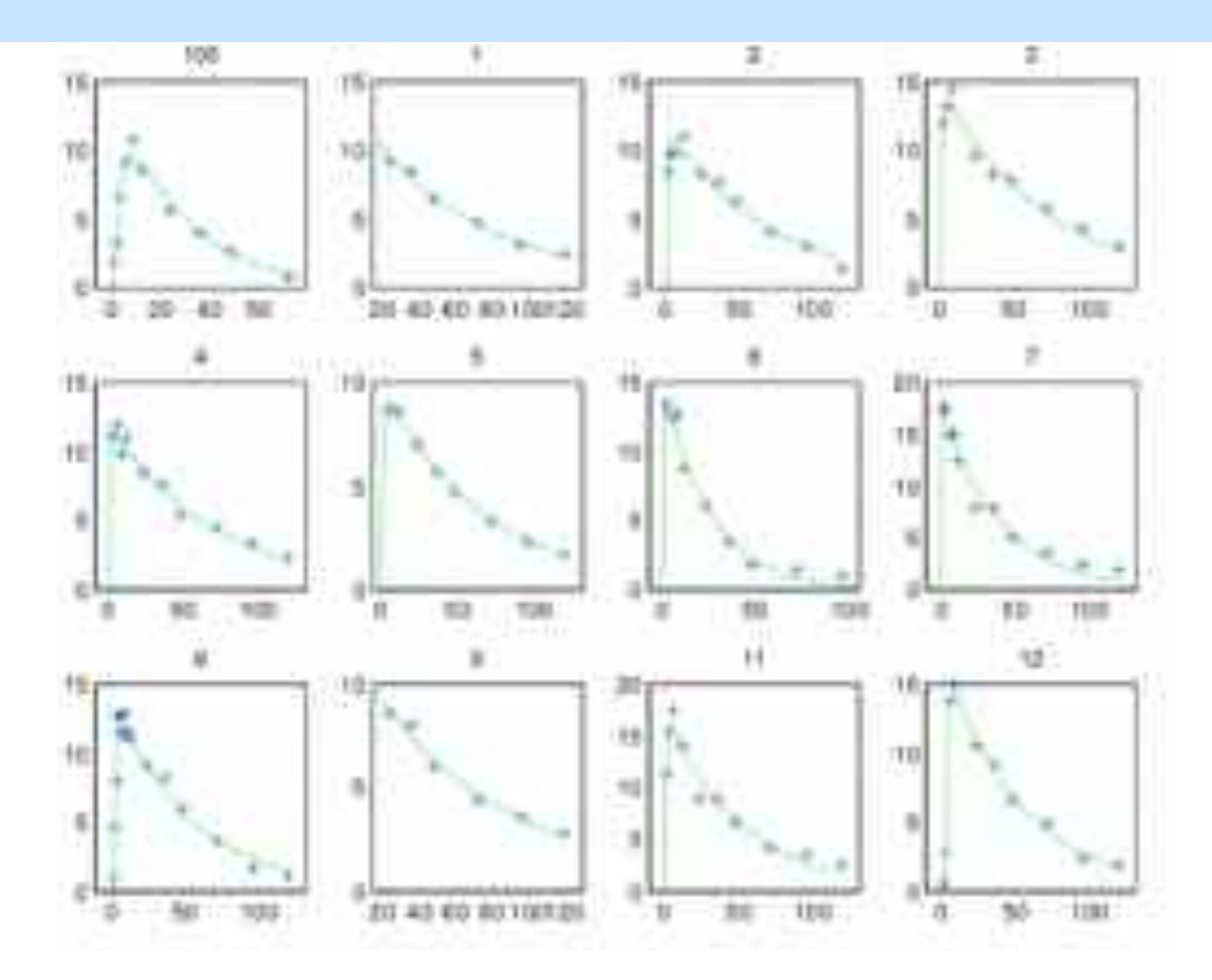

France Mentré, NCS, September 2008

Some individual PD fits

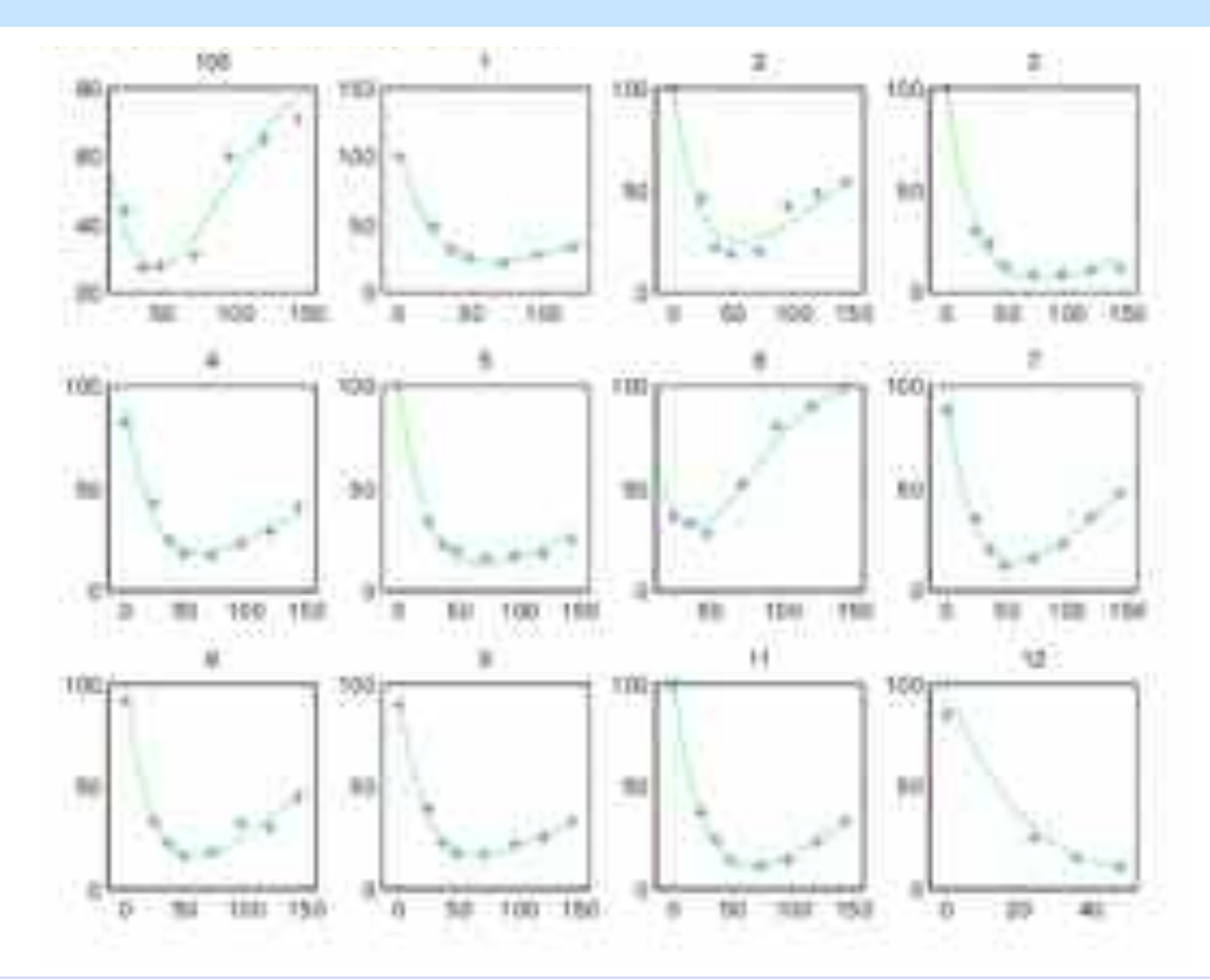

France Mentré, NCS, September 2008

#### VPC provided by MONOLIX Warfarin PKPD data

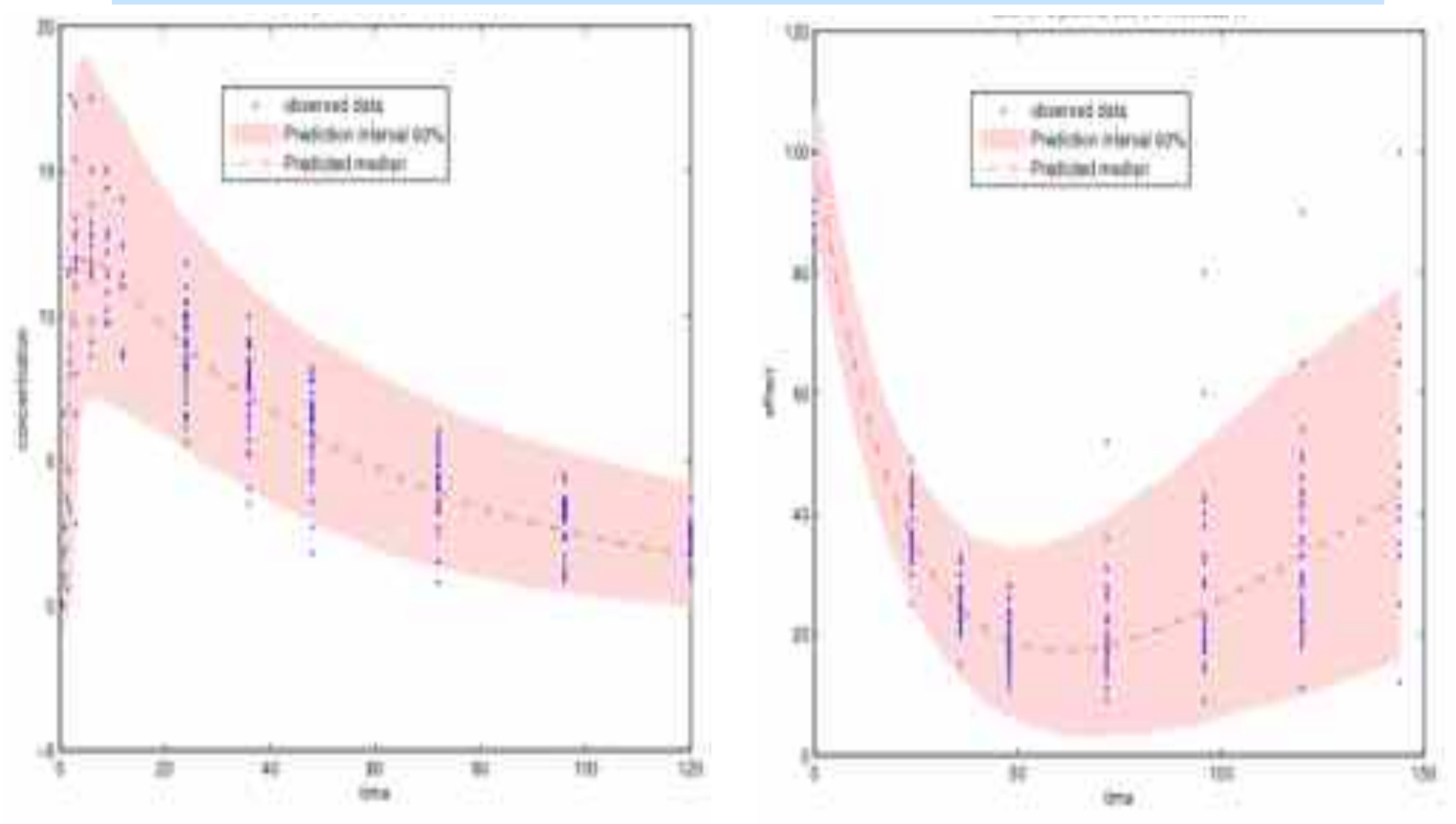

France Mentré, NCS, September 2008

# MLXTRAN specification

```
$PROBLEM Turnover model PKPD model 
$PSI Tlag ka V Cl Imax C50 Rin kout
```

```
$PK 
ALAG1 = TlagKA1 = ka$ODE 
A 0(1) = 0A 0(2) = Rin/kout
k = C1/VCc = A(1)/VDADT(1) = -k*A(1)DADT(2) = Rin*(1-Imax*Cc/(Cc+C50)) - kout*A(2)$OUTPUT 
OUPUT1 = <b>C</b>cOUTPUT2=A(2)
```
# 7. Conclusion (1)

- NLMEM: good approach for PKPD analysis of preclinical studies with rich or sparse designs - accurate estimation of all components of variability
- NLMEM applied for increasingly complex dynamic models
- Drug companies mostly used NONMEM - FOCE developed 15 years ago: several drawbacks
- New method based on AGQ (in SAS)
	- limited to problems of small dimension
- New MLE methods based on stochastic EM developed by statisticians
	- ! fast, consistent, no linearization, …
	- SAEM cleverly used the iteration process

# 7. Conclusion (2)

- $\triangleright$  New software / algorithms should be used
- ! Extensions of MONOLIX, NONMEM… are ongoing

#### • MONOLIX

- User friendly, graphical outputs
- Open source
- Several statistical extensions planed in next releases
- Based on thorough and published statistical methods
- NONMEM
	- MCPEM & SAEM available in NONMEM VII
	- Implemented by B. Bauer (S-ADAPT)